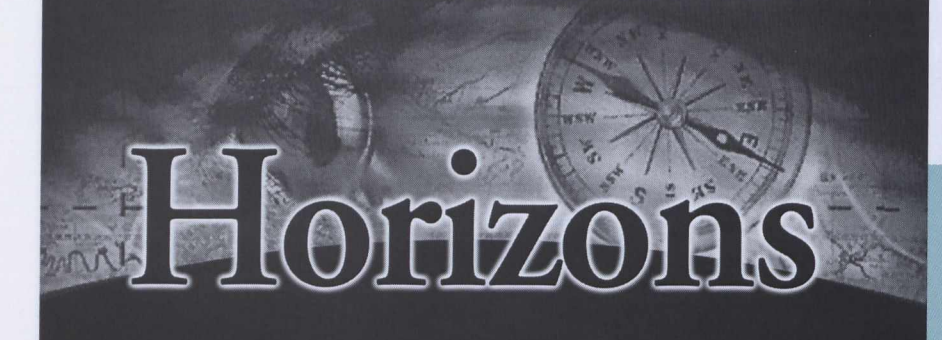

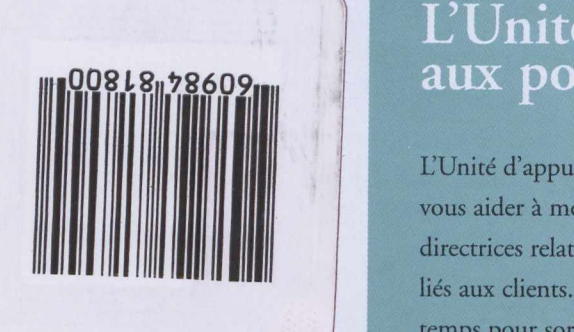

**EVALUATION** 

Vers de nouveaux horizons

*mm*C-

—

# L'Unité d'appui  $\hat{d}$  votre service rejoint le Centre du commerce international

L'Unité d'appui aux postes (UAP) est là pour vous aider à mettre en oeuvre les nouvelles lignes directrices relatives aux politiques et aux services liés aux clients. Ainsi, vous bénéficierez de plus de temps pour sortir du bureau et adopter une méthode plus proactive sur le marché. Voici quelques exemples de ce que fait l'UAP pour vous faire gagner du temps.

#### Un importateur canadien communique avec la mission...

L'entreprise désirait obtenir une liste des fournisseurs locaux de céréales naturelles pour fins d'importation au Canada. La mission a demandé l'aide de l'UAP. Cette \* ' \*s. dernière a référé la mission aux lignes directrices sur les demandes de renseignements en matière d'importation et à la lettre type du site Web Horizons.

## Une université canadienne demande de l'aide pour la préparation d'études de marché...

La mission a communiqué avec l'UAP. Celle-ci a

(CCI) se trouvant dans la ville de l'université. Le CCI a expliqué les services que les missions peuvent offrir. L'UAP a ensuite demandé à la mission de fournir à l'université les renseignements disponibles au sujet du marché et d'indiquer d'autres sources d'information que l'université pourrait consulter.

### Une entreprise canadienne s'informe des droits de douane...

De nombreuses demandes liées aux droits de douane ont été référées à l'UAP. Cette dernière a donc consulté la Direction des droits de douane et de l'accès aux marchés (EAT) et établi une nou velle ligne directrice visant à diriger les missions vers les systèmes de soutien actuels d'EAT.

## Quelles sont les *dernières nouvelles?*

Vous apprenez à nous connaître de plus en plus grâce aux séances de formation sur la nouvelle façon de faire, qui se déroulent actuellement à l'échelle mondiale. Le personnel de l'UAP participe activement à cette formation de sorte que vous puissiez mieux comprendre ce que nous pouvons faire pour vous.

http://intranet.lbp/horizons